MALMÖ

#### Kyrkorådets arbetsutskotts protokoll 2023-09-05

Plats: S:t Nicolaigården, Fiskehamnsgatan 3, Malmö Tid: 17.00-20.35

### Ledamöter

Per Håkansson, ordförande, närvarande Helén Persson, vice ordförande, närvarande Gunilla Hallonsten, kyrkoherde, närvarande

### Övriga närvarande

Bengt Persson, begravningsombud, §§ 167 - 176

### Tjänstemän

Henrik Nilsson, ekonomichef, närvarande §§ 180 - 183 Rasmus Rosenberg, konsult, närvarande. §§ 167 - 184 Nils Urban Råwall, projektledare, närvarande Lena Winbladh, fastighetschef, §§ 167 - 175 Peter Englund, komminister, via videolänk, § Michael Tuvesson, arbetsmiljösamordnare, § 179 Lotta Andermarken, § Torgny Werger, konsult, sekreterare, närvarande

Underskrifter §§ 167 – 194 Digitalt; se sista sidan

 $\_$  , and the contribution of the contribution of  $\mathcal{L}_\mathcal{A}$  , and the contribution of  $\mathcal{L}_\mathcal{A}$ 

Meddelande om att protokollet justerats 2023-09- och finns anslaget på pastoratets anslagstavla, betygar på tjänstens vägnar

Underskrift

MALMÖ

### Kyrkorådets arbetsutskotts protokoll 2023-09-05

# § 167 Sammanträdets öppnande

Ordföranden öppnar sammanträdet.

### § 168 Val av justeringsperson

Till att jämte ordföranden justera dagens protokoll utses Helén Persson. Justering sker digitalt måndagen den 11 september.

### § 169 Godkännande av dagordning

Dagordningen godkänns med viss justering av ordningen på ärendena. Ärendena nr 7, 8 och 14 utgår. Ärende rörande omdisponering av anslag tillkommer.

### § 170 Arbetsutskottets protokoll 2023-08-15

Läggs till handlingarna.

### § 171 Delegationsprotokoll

Föreligger sammanställning av delegationsprotokoll.

Arbetsutskottets förslag

Kyrkorådet lägger informationen till handlingarna.

### § 172 Fastighetsberedningens protokoll 2023-08-14

Lena Winbladh informerar.

### Arbetsutskottets förslag

Kyrkorådet beslutar lägga informationen till handlingarna.

### § 173 Omdisponering av anslag

Lena Winbladh föredrar ärendet.

Kirsebergs kyrka invigdes 1928, den ursprungliga byggnaden består av kyrka med vidhängande församlingssal, källare/souteräng innehåller lokaler som under större delen av byggnadens tid har använts i verksamheten. Byggnaden är nu snart 100 år och är i stort behov av att dräneras om, så att lokalerna i källare/souteräng ska kunna användas på ett bättre sätt i framtiden och så att byggnaden inte får följdskador av markfukt.

Fastighetsberedningen föreslår att de 1,4 mkr som en omdränering av den ursprungliga byggnaden kostar ska få omdisponeras från budgetmedel för S:ta Marias ombyggnad.

### Arbetsutskottets förslag

Kyrkorådet beslutar att omfördela 1,4 mkr från budgetmedel för ombyggnad av S:ta Maria, till omdränering av Kirsebergs kyrka

MALMÖ

### Kyrkorådets arbetsutskotts protokoll 2023-09-05

## § 174 Brev Limhamns församlingsråd rörande Bunkeflo kyrka

Lena Winbladh föredrar ärendet.

Limhamns församling har i en skrivelse till kyrkorådet anhållit om att under en försöksperiod få ta Bunkeflo kyrka i bruk i begränsad omfattning, för t.ex. andakter och kyrkliga handlingar.

Arbetsutskottets beslut Arbetsutskottet uppdrar åt fastighetsavdelningen att bereda ärendet och snarast återkomma till arbetsutskottet med förslag.

Kyrkorådet ska informeras om ärendet.

### § 175 Utveckling av fastigheter

Rasmus Rosenberg presenterar en uppdatering av ekonomiska kalkyler och förutsättningarna för dessa.

Ingående diskussion i arbetsutskottet vilket leder till justeringar i det presenterade materialet som ska uppdateras till kyrkorådets nästa sammanträde.

Gunilla Hallonsten har noterat att kyrkomötet sammanträder 3 – 6 oktober 2023 varför det är olämpligt att ha informationen till kyrkofullmäktige den 3 oktober.

Arbetsutskottets beslut och förslag Arbetsutskottet beslutar att informera kyrkorådet om utredningsarbetet samt ge rådet möjlighet att styra hur det fortsatt arbetet ska bedrivas.

Arbetsutskottets föreslår

att kyrkofullmäktige ska kallas till information den 9 oktober i stället för den 3 oktober.

# § 176 Kyrkogårdsberedningens protokoll 2023-08-31

Bengt Persson informerar.

Arbetsutskottets förslag Protokollet läggs till handlingarna.

# § 177 Utökning av komministertjänst i sjukhuskyrkan

Peter Englund föredrar ärendet.

Sjukhuskyrkans arbetslag består idag av 4 prästtjänster, 1 diakontjänst samt en pastor från Malmös frikyrkor. Av de 4 prästtjänsterna är 3 heltidstjänster i Sjukhuskyrkan och 1 heltidstjänst med fördelningen 75% i Sjukhuskyrkan och 25% i församlingstjänst. Malmö pastorat erhåller idag fullt stiftsbidrag för de tre heltidstjänsterna och 75% av fullt stiftsbidrag för den delade tjänsten.

Inför kommande förändring i arbetslaget ser man det som nödvändigt att den delade tjänsten omvandlas till en 100% grundtjänst i Sjukhuskyrkan. Det innebär att pastoratet kan ansöka hosstiftsstyrelsen om att utvidga sjukhusprästtjänsten till 100% och därmed få fullt stiftsbidrag för tjänsten.

MALMÖ

### Kyrkorådets arbetsutskotts protokoll 2023-09-05

## Arbetsutskottets förslag

Kyrkorådet beslutar

att ansöka hos stiftsstyrelsen om stiftsbidrag för att kunna utöka en komministertjänst inom sjukhuskyrkan från 75 procent till 100 procent.

## § 178 Kirsebergsköket

Lotta Andermarken föredrar ärendet.

I Kirsebergskyrkan finns ett fullt utrustat restaurangkök som skulle kunna användas för mera verksamhet än som sker idag.

Församlingsrådet i Husie församling har i en skrivelse till kyrkorådet föreslagit att man under en prövotid av nio månader får erbjuda catering inom pastoratet i första hand interna verksamheter och sammankomster samt externt i samband med kyrkliga handlingar.

Verksamheten förutsätts täcka kostnaderna för personal, råvaror, transporter och lokaler.

### Arbetsutskottets beslut

Arbetsutskottet beslutar att återremittera ärendet till församlingen för beräkningar av hur en verksamhet enligt skrivelsen ekonomiskt skulle utfalla.

### § 179 Systematisk arbetsmiljö

Michael Tuvesson föredrar ärendet; se bilaga 1.

#### Arbetsutskottets förslag

Kyrkorådet lägger informationen till handlingarna.

### § 180 Ekonomi - informationsintervall

Henrik Nilsson föredrar ärendet.

Vid överläggningen med revisorerna den 28 augusti uppkom frågan när kyrkorådet erhållit rapport om det ekonomiska läget i pastoratet.

Arbetsutskottet kan konstatera att kyrkorådet vid sammanträder den 12 juni, § 115, fick sådan information.

Arbetsutskottets förslag och beslut Kyrkorådet beslutar att man ska erhålla tertialrapporter.

Arbetsutskottets beslutar att utskottet ska erhålla mer frekvent uppföljning.

# § 181 Budgeten – 1 procent till ACT

Gunilla Hallonsten föredrar ärendet.

Nationell nivå uppmana församlingar och pastorat att öronmärka 1% av kostnadsbudgeten till internationell verksamhet genom ACT Svenska kyrkan. Kyrkoherde Gunilla Hallonsten föreslår att vi ska öronmärka vilka fokusområden pengarna ska gå till.

MALMÖ

### Kyrkorådets arbetsutskotts protokoll 2023-09-05

Förslaget är: 1/3 Fokusområde "Försörjning och klimaträttvisa" 1/3 Fokusområde "Jämställdhet och hälsa" 1/3 Fokusområde "Katastrofinsatser"

Arbetsutskottets beslut Arbetsutskottets beslutar att man i budgetarbetet ska utgå från Gunilla Hallonstens förslag.

# § 182 Budgetarbetet

Henrik Nilsson föredrar ärendet.

Församlingsråden har inkommit med sina äskanden för verksamheten under 2024. Sammanlagt äskas 37 milj. kr. Vid arbetsutskottets budgetberedning den 11 september kommer församlingsråden att presentera sina äskanden för arbetsutskottet.

Arbetsutskottets beslut

Arbetsutskottet beslutat att det till kyrkorådets sammanträde den 18 september ska föreligga ett utkast till budget vad avser församlingarnas verksamhet.

# § 183 Avveckling av stiftelser

Nils Urban Råwall föredrar ärendet.

Stiftelser som inte haft någon ekonomisk aktivitet under två år och där inga tillgångar eller skulder finns kan ansöka om att avvecklas hos Länsstyrelsen. Beslut om avveckling från behörig (kyrkorådet) och en slutredovisning ska göras.

- 1. Ågodt och Alfred Olssons gåvofond 802479-5786 Slutredovisning per 2021-05-31 finns
- 2. Professor Holmqvists prebenstiftelse 846005-6313 Slutredovisning per 2021-05-31 finns
- 3. Stiftelsen Ingrid Anderssns fond till … 846004-2255 Slutredovisning per 2021-05-31 finns
- 4. Siftelsen Knut Henrik Pålsson 846002-0343 Slutredovisning tas fram av Swedbank

Arbetsutskottets förslag

Kyrkorådet beslutar

att ansöka hos Länsstyrelsen att få avveckla stiftelserna med organisationsnummer 802479- 5786, 846005-6313, 846004-2255 och 846002-0343.

# § 184 Rutin för hemställan från församlingsråd till kyrkorådet

Rasmus Rosenberg föredrar ärendet.

För att säkerställa att hemställan från ett församlingsråd, som ska till kyrkorådet, hanteras på rätt sätt och blir diarieförd, föreslås att ett ärendeblad som någon församling idag använder, används i hela pastoratet.

# Arbetsutskottets beslut

Arbetsutskottet beslutar att förtydliga rutinen för hemställan från församlingsråd till kyrkorådet enligt ovan.

MALMÖ

### Kyrkorådets arbetsutskotts protokoll 2023-09-05

### § 185 Skrivelse från Marcus Romedahl - personalutskott

Marcus Romedahl har i en skrivelse till kyrkorådet föreslagit att kyrkorådet inrättar ett personalutskott.

Arbetsutskottet konstaterar att utskottet i dag fungerar som personalutskott och att det är en ordning som fungerar utmärkt.

#### Arbetsutskottets förslag

Kyrkorådet beslutar att lägga skrivelsen till handlingarna utan åtgärd.

### § 186 Skrivelse från Marcus Romedahl - delegationsprotokoll

Marcus Romedahl har i en skrivelse till kyrkorådet föreslagit att delegationsprotokollen i stället för att presenteras och cirkulera på sammanträde med kyrkorådet ska skickas till ledamöterna med e-post.

### Arbetsutskottets förslag

Kyrkorådet beslutar att fortsätta med befintlig rutin med delegationsprotokoll i pärm tills en ny rutin där delegationsprotokoll delas i Public 360 är implementerad (vid årsskiftet 2023-24).

### § 187 Skrivelse från Marcus Romedahl – Församlingsrådens befogenheter

Marcus Romedahl har i en skrivelse till kyrkorådet föreslagit att församlingsråden får information kring anställningar och får vara med i processen när en församlingsherde och biträdande församlingsherde tillsätts.

Kyrkorådet och arbetsutskottet har regelbundna träffar med församlingsråden respektive dess presidier där frågor om utökad delegation och deltagande i tillsättningsprocesser ska diskuteras. Att församlingsråden får större beslutsbefogenheter samt möjlighet att delta i tillsättningsprocesser av församlingsherde och biträdande församlingsherde kan bli resultatet av dessa överläggningar.

Arbetsutskottets förslag Kyrkorådet beslutar att lägga skrivelsen till handlingarna utan åtgärd.

### § 188 Skrivelse från Marcus Romedahl – information om följeforskningen

Marcus Romedahl har i en skrivelse till kyrkorådet efterlyst en redogörelse för hur organisationsförändringen liksom följeforskningen fortlöper.

Vid senaste sammanträde i kyrkorådet den 28 augusti 2023 redogjorde respektive församlingsherde personligen för församlingarnas arbete och aktuellt läge i färdplan organisation.

Malmö Universitet har ännu inte lämnat någon rapport om följeforskningen.

MALMÖ

### Kyrkorådets arbetsutskotts protokoll 2023-09-05

### Arbetsutskottets förslag

Kyrkorådet beslutar att lägga skrivelsen till handlingarna utan åtgärd.

### § 189 Skrivelse från Marcus Romedahl – kontakten mellan t.ex. församlingsråden och kyrkorådet

Marcus Romedahl har i en skrivelse till kyrkorådet önskat att det tydliggörs hur t.ex. församlingsråden eller berörda parter kan komma i kontakt med kyrkorådet.

Arbetsutskottet har tidigare på dagens sammanträde beslutat om en rutin för hur en hemställan från ett församlingsråd ska ske.

Arbetsutskottets förslag

Kyrkorådet beslutar

att lägga skrivelsen till handlingarna med hänvisning till pågående förtydligande av rutin.

### § 190 Skrivelse från Marcus Romedahl – Projektet "Växthuset" och muslimsk diakoni

Marcus Romedahl har i en skrivelse till kyrkorådet hemställt om en kortfattad redogörelse för vad som hänt med projekten "Växthuset" och Muslimsk diakoni.

Arbetsutskottet konstaterar att Gunilla Hallonsten vid förra sammanträdet med kyrkorådet lämnade en redogörelse för projektet Muslimsk diakoni.

### Arbetsutskottets förslag

Kyrkorådet beslutar

att lägga skrivelsen till handlingarna med att kyrkorådets ordförande vid nästkommande sammanträde med kyrkorådet kommer att lämna en muntlig redogörelse för vad som hänt med projektet "Växthuset".

### § 191 Skrivelse från Marcus Romedahl – information om tillsättning av administrativ chef

Marcus Romedahl har i en skrivelse till kyrkorådet efterlyst en kortfattad skriftlig redovisning kring tillsättning av tjänsten som administrativ chef.

Arbetsutskottet konstaterar att man gett kyrkoherden i uppdrag att se över hur tjänsten framöver ska utövas.

#### Arbetsutskottets förslag

Kyrkorådet beslutar att med konstaterandet ovan lägga skrivelsen till handlingarna.

### § 192 Planering inför sammanträdet med kyrkofullmäktige

Arbetsutskottet går igenom vilka ärenden som ska upp på kyrkofullmäktiges sammanträde i november.

MALMÖ

### Kyrkorådets arbetsutskotts protokoll 2023-09-05

### § 193 Arbetsutskottets möten med församlingsrådens presidier under hösten

Det har arbetats fram ett förslag till program för höstens möten mellan arbetsutskottet och församlingsrådens presidier.

### Arbetsutskottets beslut

Arbetsutskottet fastställer programförslaget.

### § 194 Återkommande möten med förtroendevalda revisorer

De förtroendevalda revisorerna bör hållas regelbundet uppdaterade om pastoratets verksamhet samt ta del av löpande rapportering i allmänhet och tertialrapportering i synnerhet. Därför föreslås att förtroendevalda revisorer bjuds in till sammanträde vid två tillfällen under året - en gång under våren och en gång under hösten. Sammanträdena bör med fördel planeras så att de kan hållas i anslutning till ordinarie sammanträde i kyrkorådet där tertialrapport föredras.

### Arbetsutskottets förslag

Kyrkorådet beslutar att bjuda in förtroendevalda revisorer till sammanträde enligt ärendebeskrivningen.

### § 194 Sammanträdet avslutas

Ordföranden förklarar sammanträdet avslutat.

# Verifikat

Transaktion 09222115557500358848

# Dokument

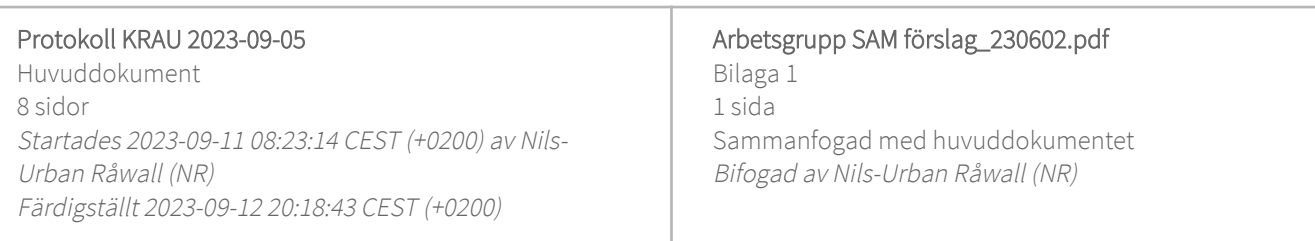

# Initierare

# Nils-Urban Råwall (NR)

Svenska kyrkan Malmö Org. nr 252003-1051 nils-urban.rawall@svenskakyrkan.se +46761184724

Helen.Persson@svenskakyrkan.se

Signerade 2023-09-11 14:55:00 CEST (+0200)

# Signerande parter

+46 733442784

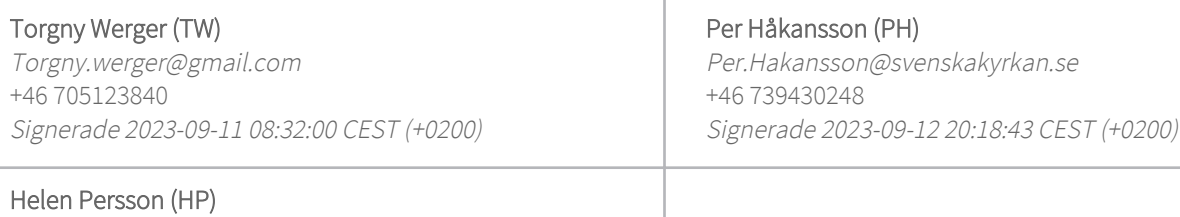

Detta verifikat är utfärdat av Scrive. Information i kursiv stil är säkert verifierad av Scrive. Se de dolda bilagorna för mer information/bevis om detta dokument. Använd en PDF-läsare som t ex Adobe Reader som kan visa dolda bilagor för att se bilagorna. Observera att om dokumentet skrivs ut kan inte integriteten i papperskopian bevisas enligt nedan och att en vanlig papperutskrift saknar innehållet i de dolda bilagorna. Den digitala signaturen (elektroniska förseglingen) säkerställer att integriteten av detta dokument, inklusive de dolda bilagorna, kan bevisas matematiskt och oberoende av Scrive. För er bekvämlighet tillhandahåller Scrive även en tjänst för att kontrollera dokumentets integritet automatiskt på: https://scrive.com/verify

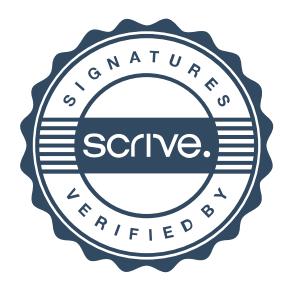

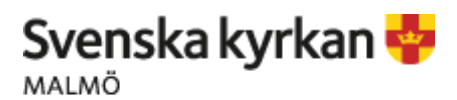

DOKUMENT DATUM SIDA **Intensifiering av SAM** 11 and 12023-06-02 11 and 11 and 12023-06-02 11 and 120 and 120 and 120 and 120 and 120 and 120 and 120 and 120 and 120 and 120 and 120 and 120 and 120 and 120 and 120 and 120 and 120 and 120 and 12 UPPRÄTTAD AV DOKUMENTBETECKNING VERSION AV DOKUMENTBETECKNING VERSION Anki Bondesson/Michael Tuvesson Arbetsmiljö 1.0 1

# **Intensifiering av SAM med anledning av visselblåsningarna**

Svenska kyrkan i Malmö arbetar systematiskt med arbetsmiljön för att förebygga ohälsa och olycksfall. Det sker genom exempelvis enkätundersökningar (AKKA), regelbundna skyddsronder, riskanalyser, medarbetarsamtal, utvecklingssamtal, personalmöten och arbetsplatsträffar. Därtill erbjuds återkommande grundutbildningar i arbetsmiljö samt i organisatoriska och social arbetsmiljö (OSA). Se bilaga.

Arbetsgivare och arbetstagare samverkar även i regelbundna sammanträden med Skyddskommittén och de två Arbetsmiljögrupperna, en för den pastorala sidan och en för kyrkogårdsförvaltningen. Riskobservationer, tillbud, olyckor, färdolycksfall, arbetsskador och kränkningar/diskriminering rapporteras i IA-systemet. MBL information och förhandlingar sker löpande under året.

Svenska kyrkan Malmö startade visselblåsningsfunktionen februari 2023. I samband med detta startade samarbetet med KPMG att vara mottagare av visselblåsningar. Därefter rapporterar KPMG till Administrativa funktionen som hanterar ärendet. Visselblåsningar ska avse missförhållande som finns och är ett allmänt intresse av att det kommer fram.

Av de inkomna visselblåsningarna har KPMG gjort bedömningen att de flesta inte uppfyller rekvisitet i visselblåsarlagen. Ärendena bedöms tillhöra kategori arbetsmiljö, ledarskap och omorganisation.

Svenska kyrkan Malmö behöver därför intensifiera arbetsmiljöarbetet inom pastoratet och föreslår att en tillfällig arbetsgrupp för bildas.

Arbetsgruppen behöver ges möjlighet att få ta del av tidigare undersökningar och bilda sig en uppfattning om läget. SAM ska vara en naturlig del i arbetet, dvs 1) Undersökning av arbetsmiljön. 2) Göra riskbedömningar vid förändringar. 3) Vidta åtgärder. 4) Följa upp.

Tidigare gjorda undersökningar visar att det finns stora utmaningar med den organisatoriska och sociala arbetsmiljön (OSA). Även en del av visselblåsningarna visar behov av att förbättra den organisatoriska arbetsmiljön. Olika arbetsplatserna inom Svenska kyrkan i Malmö har kommit olika långt i arbete med OSA. "Arbetsgruppens uppdrag blir att jobba igenom de handlingsplaner som finns, synliggöra det åtgärder som är gjorda och följa upp om åtgärderna har fått avsedd effekt, om inte föreslå nya åtgärder.

SAM ska genomsyra hela organisationen från högsta ledning ner till den enskilde medarbetarens arbetsplats. Detta förutsätter en aktiv medverkan av chefer, medarbetare och skyddsombud. Vi kommer dessutom att koppla på företagshälsovården i detta arbete.

Rapportering sker till kyrkoherden, skyddskommittén och MBL information.

#### Deltagare i arbetsgrupp

HR strateg, HR arbetsmiljö, företagshälsan och tre skyddsombud (pastorala, KGF och administration) Företagshälsovården är en del av arbetsgruppen och deltar i ovan beskrivna arbete. De ska användas när kompetensen inom den egna verksamheten inte räcker för det systematiska arbetsmiljöarbetet, se utdrag från §12 AFS 2001:1 längst ner.

#### **Tidsperiod**

Intensifieringen av arbetsmiljöarbetet ska ses som ett startskott att lyfta SAM in i det dagliga arbetet. Arbetsgruppens uppdrag pågår under perioden juni – november 2023.